# **Note externe**

Direction Clients et Territoires

# **Modalités de calcul du montant des indemnités contractuelles liées aux Indisponibilités du Réseau pour une Installation de Production raccordée au RPD**

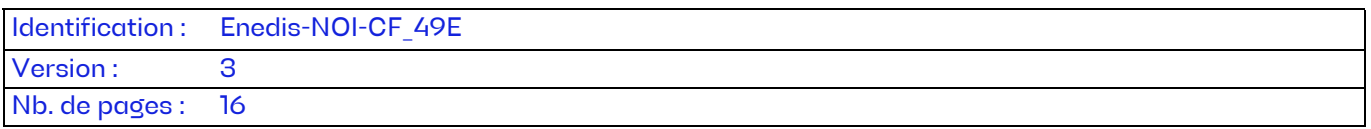

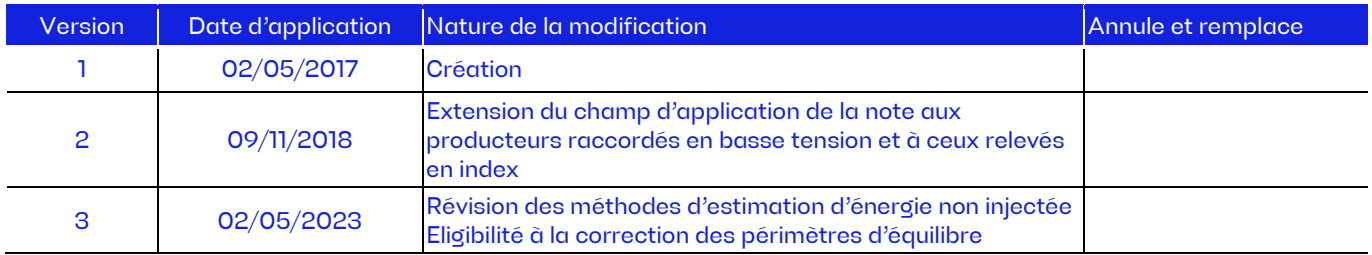

#### **Document(s) associé(s) et annexe(s) :**

**Enedis-FOR-CF\_13E :** « Contrat d'accès au Réseau Public de Distribution pour une Installation de Production raccordée en HTA - Conditions Générales »

**Enedis-FOR-CF\_14E**: « Contrat d'Accès au Réseau Public de Distribution pour une Installation de Production d'énergie électrique de puissance > à 36 kVA raccordée en Basse Tension – Conditions Générales du document »

**Enedis-FOR-CF\_15E** : « Modèle de Contrat d'Accès et d'Exploitation (CAE) pour une Installation de Production de puissance < 36 kVA raccordée au Réseau Public de Distribution Basse Tension – Conditions Générales »

#### **Résumé / Avertissement**

Le Contrat d'accès au Réseau Public de Distribution pour une Installation de Production raccordée en HTA ou BT définit notamment les engagements d'Enedis en matière d'Indisponibilités du Réseau et les régimes de responsabilités associés. La procédure de réparation prévue à ces contrats précise les principes d'indemnisation puis renvoie vers une note dédiée de la Documentation Technique de Référence pour les modalités détaillées de calcul. L'objet de cette note est de décrire ces modalités de calcul. L'indemnisation proposée peut donner lieu à une réclamation dûment justifiée du Producteur Concerné auprès d'Enedis.

# **SOMMAIRE**

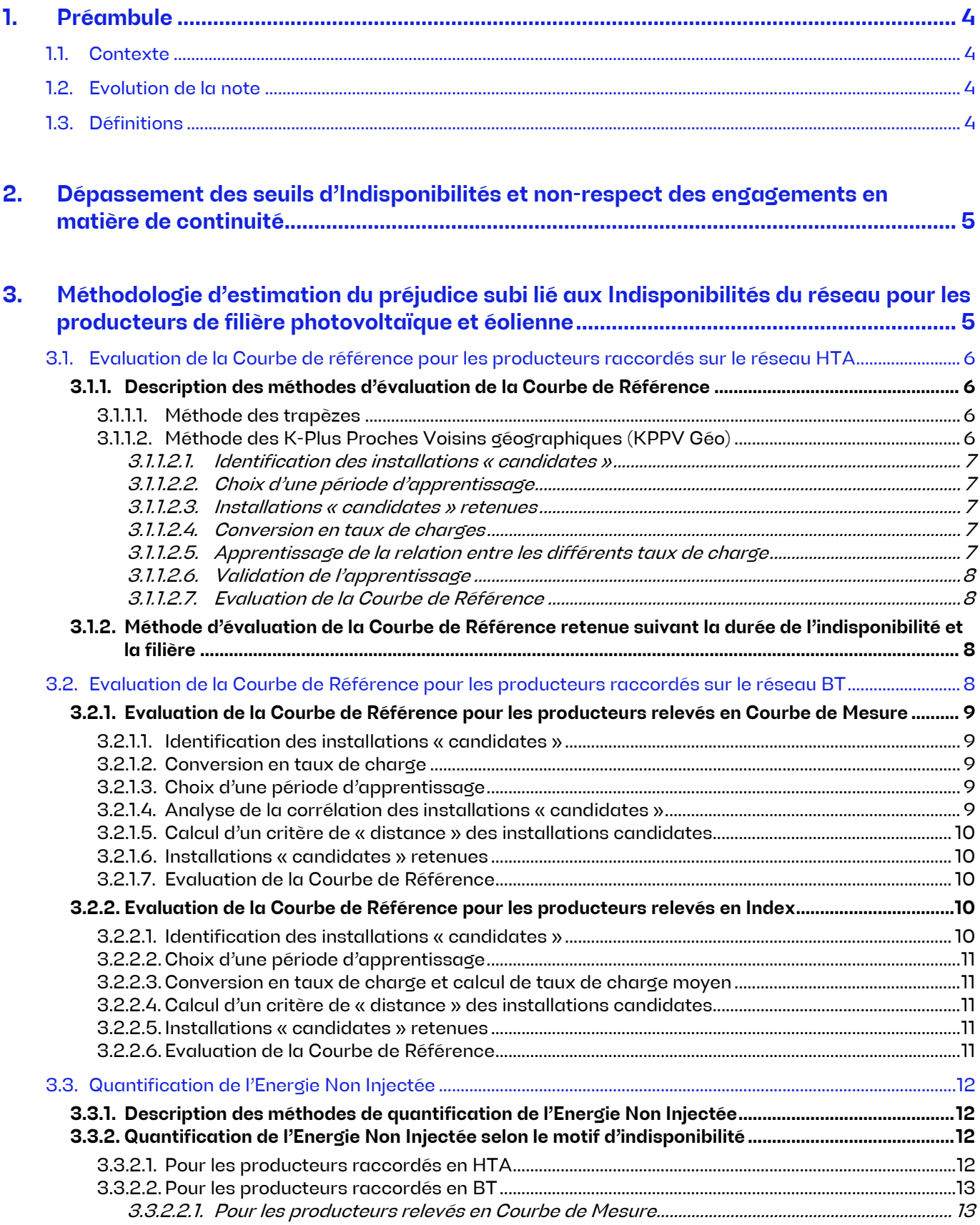

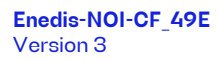

Page : 2/16 02/05/2023

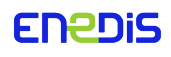

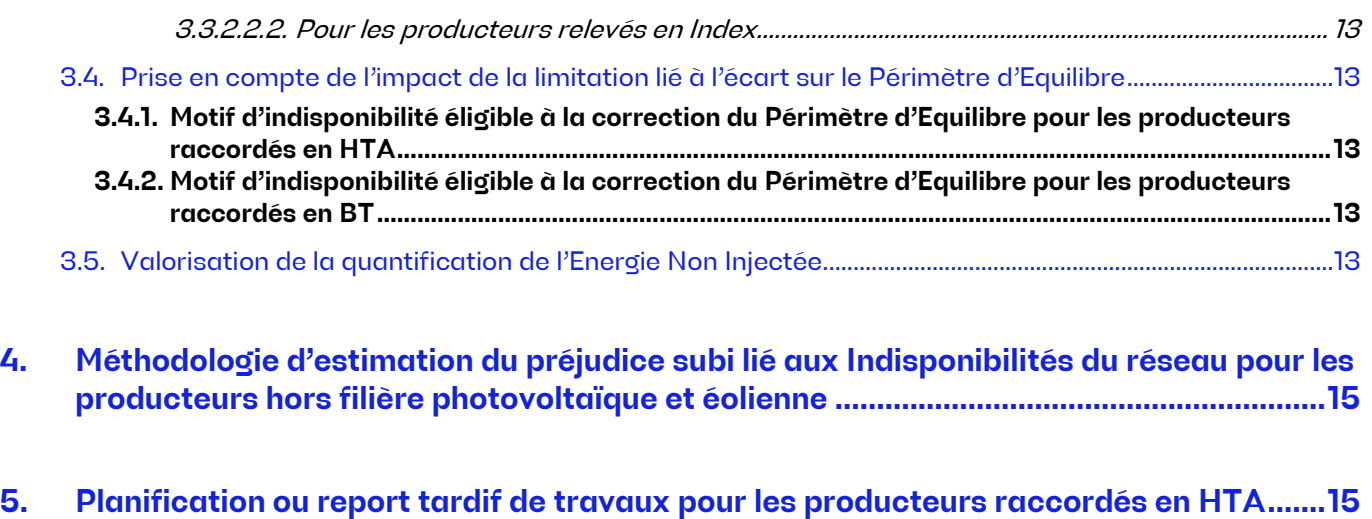

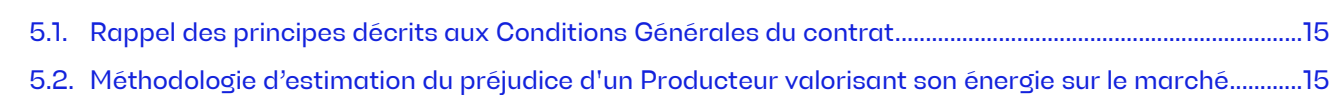

**Enedis-NOI-CF\_49E** Version 3

Page : 3/16 02/05/2023

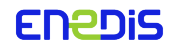

# <span id="page-3-0"></span>**1. Préambule**

# <span id="page-3-1"></span>1.1. Contexte

Depuis la version 9.0 des Conditions Générales publiée le 01/08/2016, le Contrat d'Accès au Réseau Public de Distribution pour une Installation de Production raccordée en HTA est conclu pour une durée indéterminée. Ce contrat décrit donc des principes stables et valables sur la durée de vie des installations de production et renvoie vers des notes dédiées de la Documentation Technique de Référence pour les sujets ayant vocation à évoluer au fil du temps notamment au gré des évolutions technologiques (dispositifs de comptage, modalités d'échanges d'information, …). Ce schéma s'applique pour les indemnités relatives aux Indisponibilités du Réseau. Le contrat fixe les principes de la procédure de réparation et la présente note a vocation à détailler les modalités de mise en œuvre concernant :

- les règles d'éligibilité à l'indemnisation lors d'une indisponibilité ou d'une limitation du réseau ;
- les méthodes et calculs d'estimation, de quantification et de valorisation de l'ENI.

Pour les producteurs titulaires d'un contrat dont la version des Conditions Générales est antérieure à la V9.0, cette méthodologie ne constitue pas une référence contractuelle. Toutefois dans un souci d'équité de traitement et d'efficacité, celle-ci sera appliquée par Enedis dans l'évaluation contradictoire du préjudice à indemniser.

Cette note s'applique également en cas de manquement d'Enedis à ses engagements contractuels en matière de continuité définis dans les Conditions Générales des Contrat d'accès au Réseau Public de Distribution pour les Installations de Production raccordées en basse tension. Pour les producteurs titulaires d'un CARD-i BT>36 kVA dont la version des Conditions Générales est antérieure à la V7.0 et ceux titulaires d'un CRAE<sup>[1](#page-3-4)</sup> dont la version des Conditions Générales est antérieure à la V12.0, cette méthodologie ne constitue pas une référence contractuelle. Toutefois dans un souci d'équité de traitement et d'efficacité, celle-ci sera appliquée par Enedis dans l'évaluation contradictoire du préjudice à indemniser.

# <span id="page-3-2"></span>1.2. Evolution de la note

Le contenu de la note est le reflet du paysage économique, technologique et réglementaire à cette date. En cas d'évolution de ce contexte, Enedis ou l'un des membres du CCPS peut solliciter un bilan ou une mise à jour de cette note à l'occasion d'une réunion du dit comité. En l'absence de sollicitation, Enedis effectuera un bilan de la mise en œuvre de cette note en 2028 à l'occasion de la concertation pour la révision des engagements pour Indisponibilités en HTA.

#### <span id="page-3-3"></span>1.3. Définitions

Dans la suite du document les mots ou groupes de mots commençant par une majuscule :

- —sont définis dans les Conditions Générales des Contrats d'accès au Réseau Public de Distribution pour une Installation de Production raccordée en HTA ou en BT ;
- —ou par exception, correspondent aux définitions suivantes :

**Producteur Concerné** : personne physique ou morale titulaire du contrat d'accès au réseau public de distribution pour l'Installation Concernée et ayant subi un préjudice direct et certain du fait du dépassement des seuils d'Indisponibilités ou de la planification ou du report tardifs de travaux, dans les conditions prévues au dit contrat.

**Installation Concernée :** installation du Producteur Concerné dont la production doit faire l'objet d'une estimation dans le cadre de la procédure d'indemnisation.

**Courbe de Mesure**: série de valeurs horodatées de puissance moyenne issue d'une Installation de Comptage.

**Courbe de Référence** : série de valeurs horodatées de puissance moyenne sur un pas de temps, représentant l'estimation de ce qui aurait dû être produit par le producteur en l'absence de Limitation.

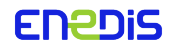

<span id="page-3-4"></span><sup>&</sup>lt;sup>1</sup> Avant la V12.0, les dispositions relatives au raccordement étaient incluses dans le contrat d'accès au RPD qui était dénommé CRAE.

**Indisponibilité :** désigne l'application d'une Limitation, avec ou sans coupure, à une Installation de production pendant une certaine durée.

**Limitation** : désigne une consigne de puissance maximale en injection émise par Enedis à une Installation de production pour assurer l'exploitation du réseau et garantir la sureté du système électrique.

**Période d'apprentissage** : Période sur laquelle on apprend à calculer la production d'un site à l'aide de ses voisins. On dispose sur cette période de la production de l'Installation Concernée et des installations voisines. Durant la Période d'apprentissage Enedis s'assurera que les Courbes de Mesure des installations voisines retenues ne sont pas limitées par des indisponibilités réseau ou par des indisponibilités fortuites des installations.

Période d'estimation : période sur laquelle on reconstitue la production de l'Installation Concernée à l'aide de celles des installations voisines selon la formule apprise pendant la période d'apprentissage. Durant la Période d'estimation Enedis s'assurera que les Courbes de Mesure des installations voisines retenues ne sont pas limitées par des indisponibilités réseau ou par des indisponibilités fortuites des installations.

<span id="page-4-0"></span>**PCh** : Nombre de Points de comptage dans une heure (par exemple : 6 pour des mesures au pas 10 minutes)

# **2. Dépassement des seuils d'Indisponibilités et non-respect des engagements en matière de continuité**

#### **Rappel des principes définis aux Conditions Générales des contrats**

CG CARD-i HTA : « Les modalités d'estimation du préjudice subi par le Producteur du fait d'une Indisponibilité du Réseau sont définies dans une note spécifique de la DTR [la présente note] accessible sur le site internet d'Enedis. En cas de dépassement des durées maximales d'Indisponibilités définies dans l'Annexe des Conditions Générales, le préjudice est proportionnel à l'énergie non injectée du fait de ce dépassement. Cette quantité est évaluée sur la base de la production réelle des installations présentant des caractéristiques comparables conformément aux modalités décrites dans la DTR d'Enedis. Dans un délai de trente jours (30) calendaires à compter de la réception de la demande de réparation, Enedis informe le Producteur du montant de cette estimation ou de son refus motivé d'indemnisation. Enedis peut modifier cette évaluation sur la base d'éléments circonstanciés communiqués par le Producteur. Le règlement intervient sous un délai de trente jours (30) calendaires suivant l'accord des Parties. »

CG CARD-i BT>36 kVA et CAE : « Les modalités d'estimation du préjudice subi par le Producteur du fait d'un non-respect par Enedis des engagements de continuité sont définies dans une note spécifique de la DTR [la présente note] accessible sur le site internet d'Enedis.

En cas de dépassement des durées prévues contractuellement, le préjudice est proportionnel à l'énergie non injectée du fait de ce dépassement. Cette quantité est évaluée sur la base de la production réelle des installations présentant des caractéristiques comparables conformément aux modalités décrites dans la DTR d'Enedis. Dans un délai de trente jours (30) calendaires à compter de la réception de la demande de réparation, Enedis informe le Producteur du montant de cette estimation ou de son refus motivé d'indemnisation. »

# <span id="page-4-1"></span>**3. Méthodologie d'estimation du préjudice subi lié aux Indisponibilités du réseau pour les producteurs de filière photovoltaïque et éolienne**

La méthode décrite ci-dessous est celle utilisée par Enedis pour assurer l'indemnisation des préjudices subis liés aux Indisponibilités du réseau.

Enedis considère comme inexistant le préjudice relatif à une Indisponibilité du réseau ne conduisant pas à un écrêtement de la production. A ce titre, aucune indemnisation ne pourra être demandée à Enedis.

**Enedis-NOI-CF\_49E** Version 3

Page : 5/16 02/05/2023

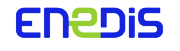

Par ailleurs, Enedis considère que le préjudice relatif à une Indisponibilité du réseau conduisant à un écrêtement de la production peut être d'au moins deux types :

- 1. La non valorisation de l'énergie non injectée
- 2. Le surcoût éventuel lié à l'écart induit pour le Responsable d'Equilibre sur son Périmètre d'Equilibre et susceptible d'être reporté sur le producteur

Tout autre préjudice dûment justifié par le producteur ou par l'agrégateur du Producteur Concerné pourra également être pris en considération.

Ces deux types (au moins) de préjudice pourront être pris en compte ou non, selon le motif notifié, de manière cumulative.

#### <span id="page-5-0"></span>3.1. Evaluation de la Courbe de référence pour les producteurs raccordés sur le réseau HTA

La quantification de l'Energie Non Injectée s'effectue selon deux principes :

- 1. L'évaluation d'une Courbe de Référence
- 2. L'intégration au pas de mesure du comptage de la différence entre la Courbe de Référence et la chronique de puissance utilisée en fonction des méthodes de quantification visées à l'article [3.3.1](#page-11-1)

#### <span id="page-5-1"></span>**3.1.1. Description des méthodes d'évaluation de la Courbe de Référence**

#### 3.1.1.1. Méthode des trapèzes

<span id="page-5-2"></span>La Courbe de Référence évaluée à partir de la méthode des trapèzes est une droite reliant le point de la Courbe de Mesure correspondant au dernier pas de comptage précédant la demande au producteur par Enedis du début de Limitation au premier pas de comptage suivant la demande au producteur par Enedis de fin de Limitation.

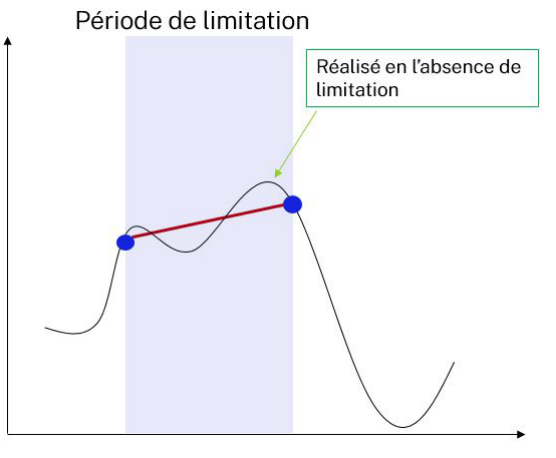

*Figure 1 Illustration du principe du trapèze*

#### 3.1.1.2. Méthode des K-Plus Proches Voisins géographiques (KPPV Géo)

<span id="page-5-3"></span>Le principe de cette méthode est de se baser sur les Courbes de Mesure des installations les plus proches appartenant à la même filière de production pour estimer la Courbe telle qu'elle aurait dû être mesurée si l'Installation Concernée n'avait pas été limitée. Les productions issues de la filière éolienne ou photovoltaïque étant explicables pour une grande partie par les conditions météorologiques, l'estimation d'une courbe de l'Installation Concernée à l'aide de celles des installations voisines se justifie par le fait que les conditions météorologiques sont très proches sur une zone géographique entourant l'Installation Concernée.

Les différentes étapes pour évaluer la Courbe de Référence à partir de la méthode des « K-Plus Proches Voisins géographiques » sont explicitées ci-après.

**Enedis-NOI-CF\_49E** Version 3

Page : 6/16 02/05/2023

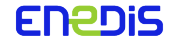

#### 3.1.1.2.1. Identification des installations « candidates »

<span id="page-6-0"></span>Les moyens de production de la même filière que l'Installation Concernée situés à proximité de l'installation sont statistiquement les plus susceptibles de présenter un profil de fonctionnement similaire à cette dernière. Par conséquent, quel que soit le Producteur Concerné, le panel des installations candidates pour servir de base à l'estimation de l'énergie non injectée sera constitué des **installations les plus proches (dans un rayon inférieur à 50 kms), de la même filière de production et dont la production est mesurée par une Courbe de Mesure télérelevée**.

#### 3.1.1.2.2. Choix d'une période d'apprentissage

<span id="page-6-1"></span>La Période d'Apprentissage peut être de durée variable, elle est fixée par défaut à 15 à 20 jours consécutifs, répartis avant et/ou après la Période d'Estimation, en fonction de la qualité des données disponibles. Elle peut être adaptée pour prendre en compte des conditions particulières de l'Installation Concernée (par exemple : si l'Installation Concernée est limitée dès sa mise en service).

#### 3.1.1.2.3. Installations « candidates » retenues

<span id="page-6-2"></span>Durant cette étape, les installations non éligibles sont exclues de l'étude. Les critères d'exclusion sont les suivants :

- l'installation « candidate » ne dispose pas de mesures en Courbe de Mesure sur toute la période d'estimation et d'apprentissage ;
- l'installation « candidate » est limitée sur au moins une partie d'une des deux périodes d'estimation et d'apprentissage. Pour cela, d'une part les sites voisins ayant fait l'objet d'une limitation du gestionnaire de réseau sont exclus. De plus, lorsque les indisponibilités des producteurs HTA ne sont pas renseignées dans le portail informatique de coordination et d'exploitation accessible sur internet (dénommé « Disporéseau » à la date de publication de cette DTR), une recherche de plateaux (synonymes d'un dysfonctionnement partiel des sites voisins) est effectuée, afin d'exclure les sites présentant ces plateaux sur au moins une partie d'une des deux périodes d'estimation et d'apprentissage. Il est à noter que le renseignement des indisponibilités du portail Disporéseau par les producteurs de manière fiable est un réel avantage dans l'évaluation de la Courbe de Référence.

#### 3.1.1.2.4. Conversion en taux de charges

<span id="page-6-3"></span>Les installations sélectionnées peuvent être de puissances différentes. En conséquence, la comparaison des profils de fonctionnement s'effectue sur la base des taux de charge (tdc):

$$
taux de charge = tdc = \frac{Puissance injectée}{Puissance Installée}
$$

Ainsi, les Courbes de Mesure des sites éligibles sélectionnées sont récupérées et seront utilisées, à l'étape suivante pour estimer la Courbe de Référence.

#### 3.1.1.2.5. Apprentissage de la relation entre les différents taux de charge

<span id="page-6-4"></span>Sur la période d'apprentissage, Enedis connaît les taux de charge de l'Installation Concernée et des Installations voisines sélectionnées et apprend comment le taux de charge de l'Installation Concernée peut être exprimé comme la moyenne pondérée des taux de charge des installations voisines retenues à l'étape précédente. Plus précisément, Enedis apprend donc les coefficients  $a_{V1}, a_{V2}, a_{V3}, ... a_{VN}$  de la formule suivante :

$$
tdc_{ref}(t) = a_{V1}tdc_{V1}(t) + a_{V2}tdc_{V2}(t) + a_{V3}tdc_{V3}(t) + \dots + a_{VN}tdc_{VN}(t)
$$
\n(1)

où  $tdc_{ref}$  représente le taux de charge correspondant à la courbe « de référence » (du site sur lequel Enedis cherche à estimer la production) ;  $tdc_{V1}$ ,  $tdc_{V2}$ , … $tdc_{VN}$  représentent les taux de charge des voisins éligibles issus de l'étape 3.1.1.2.3. L'apprentissage de ces coefficients correspond au cadre d'une « régression multilinéaire », ils sont obtenus par une méthode classique dite de « moindres carrés » : parmi toutes les moyennes pondérées

**Enedis-NOI-CF\_49E** Version 3

FNADIS

Page : 7/16 02/05/2023

possibles, ce seront les coefficients qui permettront de minimiser l'écart de cette moyenne pondérée avec le taux de charge de l'installation concernée. Plus la production d'un voisin  $V_i$  sera corrélée (proche) avec la production de l'Installation Concernée, plus le coefficient  $a_{vi}$  sera important. Inversement, moins la production d'un voisin  $V_i$  sera corrélée (proche) avec la production de l'Installation Concernée, plus le coefficient  $a_{V_i}$ sera faible.

# 3.1.1.2.6. Validation de l'apprentissage

<span id="page-7-0"></span>Des indicateurs de qualité ont été mis en place pour renforcer la qualité de la courbe reconstruite à l'aide de la méthode KPPV-Géo.

A la date de publication de la présente note, trois indicateurs de qualité ont été définis ; ils sont initialement basés sur :

- la somme des coefficients  $a_{v_1}, a_{v_2}, a_{v_3}, ... a_{v_N}$ de la formule (1) ;
- le nombre de voisins à disposition ;
- l'erreur commise sur la quantité d'ENI lorsqu'elle est estimée sur la période d'apprentissage

Lorsque l'un de ces indicateurs dépasse un seuil préétabli, une évaluation de la situation est faite, et il sera possible pour Enedis de modifier les périodes d'apprentissage ou les voisins afin d'évaluer la possibilité d'améliorer l'estimation de l'ENI. Dans ce cas, l'étape 3.1.1.2.5 peut être reprise dans le but de ne plus avoir d'indicateur « en dépassement de seuil ». Si in fine les seuils sont toujours dépassés, il sera proposé au producteur de se rapprocher d'Enedis pour déterminer une ENI.

Ces indicateurs de qualité peuvent être amenés à évoluer dès lors que d'autres méthodes susceptibles de renforcer la qualité de l'estimation de l'ENI auront fait leurs preuves.

# 3.1.1.2.7. Evaluation de la Courbe de Référence

<span id="page-7-1"></span>Sur la période d'estimation, Enedis utilise la relation (1) vue en 3.1.1.2.5 pour reconstruire le taux de charge de l'Installation Concernée à l'aide des taux de charges des installations voisines sélectionnées et des coefficients  $a_{V1}, a_{V2}, a_{V3}, ... a_{VN}$  déterminés pendant l'apprentissage. Cette chronique de taux de charge  $tdc_{ref}$  est ensuite multipliée par la Puissance Installée de l'Installation Concernée pour déterminer la courbe de référence de l'Installation Concernée sur la période d'estimation.

#### **3.1.2. Méthode d'évaluation de la Courbe de Référence retenue suivant la durée de l'indisponibilité et la filière**

<span id="page-7-2"></span>A la suite d'études menées par Enedis et RTE, les méthodes précédemment décrites ont montré des performances qui diffèrent selon la durée de la limitation et selon les filières. Pour prendre en compte ce résultat, Enedis utilisera la méthode « Trapèze » ou la méthode « KPPV Géo » pour évaluer la Courbe de Référence selon les filières et les durées de Limitation reportées dans le tableau suivant :

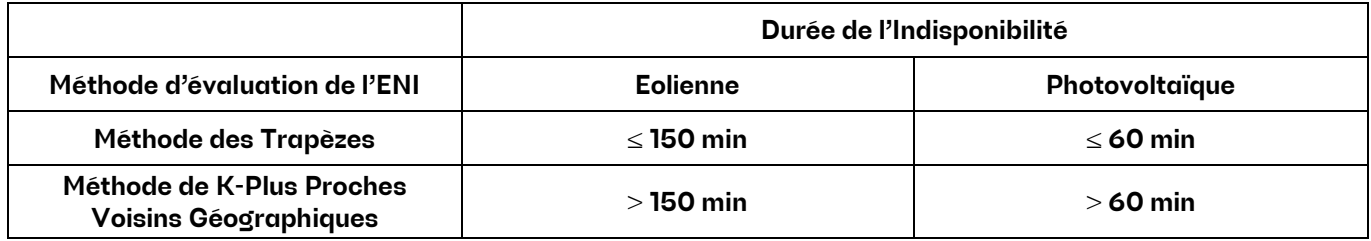

#### <span id="page-7-3"></span>3.2. Evaluation de la Courbe de Référence pour les producteurs raccordés sur le réseau BT

Les différentes étapes pour évaluer la Courbe de Référence des Installations Concernées raccordées sur le réseau BT sont précisées ci-après, en distinguant les producteurs relevés en Courbe de Mesure et les producteurs relevés en index.

**Enedis-NOI-CF\_49E** Version 3

Page : 8/16 02/05/2023

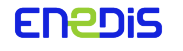

## **3.2.1. Evaluation de la Courbe de Référence pour les producteurs relevés en Courbe de Mesure**

## 3.2.1.1. Identification des installations « candidates »

<span id="page-8-1"></span><span id="page-8-0"></span>Les moyens de production de la même filière de production situés à proximité de l'installation sont statistiquement les plus susceptibles de présenter un profil de fonctionnement similaire à cette dernière. Par conséquent, le panel des installations candidates pour servir de base à l'estimation de l'énergie non injectée sera par défaut constitué des **10 installations les plus proches, de la même filière de production et dont la production est mesurée par une Courbe de Mesure télé-relevée**.

#### 3.2.1.2. Conversion en taux de charge

<span id="page-8-2"></span>Les installations « candidates » peuvent être de puissance installée différente. En conséquence, la comparaison des profils de fonctionnement s'effectue sur la base des taux de charge (tdc) :

 $taux de charge = tdc = \frac{Pussance}{PuisseInce Installé}$ 

#### 3.2.1.3. Choix d'une période d'apprentissage

<span id="page-8-3"></span>La période d'apprentissage est définie sur une période d'au moins 2 mois proches de la période sur laquelle l'indisponibilité est constatée lorsque l'Installation Concernée est relevée en Courbe de Mesure (exemple : pour estimer l'énergie non injectée du 10 au 15 septembre 2022, la corrélation pourra être analysée sur la période allant du 1er juillet au 1<sup>er</sup> septembre 2022).

# 3.2.1.4. Analyse de la corrélation des installations « candidates »

<span id="page-8-4"></span>La comparaison des profils de production s'effectue sur la base des **taux de charge**.

Pour chaque installation « candidate », une **régression linéaire par la méthode des moindres carrés** est effectuée pour lier le taux de charge de cette installation à celui de l'Installation Concernée. La figure ci-dessous illustre le résultat de la régression linéaire entre l'installation concernée y et une installation issue du panel des installations « candidates ».

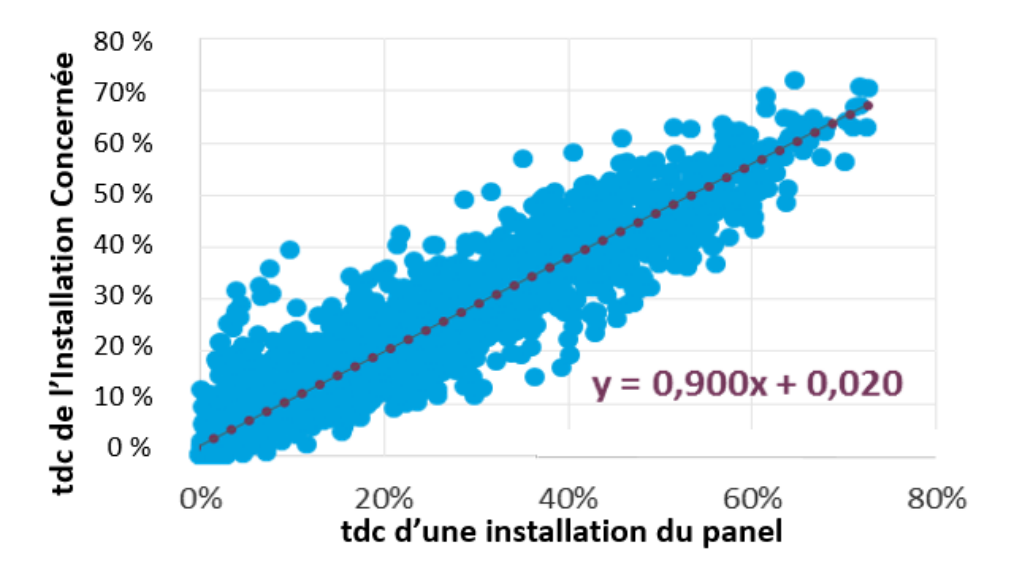

Pour chacune des installations « candidates », on dispose donc d'une formule permettant d'obtenir le taux de charge de l'Installation Concernée en fonction du taux de charge de cette installation « candidate ». Dans ce qui suit, on notera :

 $tdc_{IC, installation\ candidate}$ : le taux de charge de l'Installation Concernée estimé à l'aide du taux de charge de l'installation « candidate » (selon la formule obtenue ci-dessus) ;

**Enedis-NOI-CF\_49E** Version 3

Page : 9/16 02/05/2023

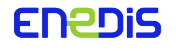

<span id="page-9-0"></span>—  $tdc_{IC}$ : le taux de charge réel de l'Installation Concernée.

# 3.2.1.5. Calcul d'un critère de « distance » des installations candidates

Pour chacune des installations « candidates », l'indicateur MAE (Mean Absolute Error ou Erreur absolue moyenne, indicateur académique pour les calculs de prévisions d'énergie) est calculé en comparant pour chaque pas 10 minutes son taux de charge à celui de l'Installation Concernée :

$$
MAE
$$
 (installation candidate) =  $\frac{1}{N} \sum_{i=1}^{N} |tdc_{IC, installation \text{ candidate}}(i) - tdc_{IC}(i)|$ 

où les indices i représentent les pas de temps de la mesure sur la période d'apprentissage.

On peut interpréter ce critère MAE comme une « distance » entre le taux de charge de l'installation candidate et le taux de charge de l'Installation Concernée. Il donne une idée de l'erreur que l'on commet lorsque l'on utilise le taux de charge de l'installation « Candidate » pour estimer la production de l'Installation Concernée.

# 3.2.1.6. Installations « candidates » retenues

<span id="page-9-1"></span>Le critère prépondérant pour la précision de l'estimation finale est l'indicateur MAE (plus il est bas, meilleure est l'estimation).

En second ordre arrive le nombre d'installations « candidates » finalement retenues : utiliser une installation supplémentaire dans le calcul de l'estimation améliore légèrement celle-ci à condition que la MAE de cette installation supplémentaire ne soit pas significativement dégradée par rapport à celui de la dernière installation retenue.

Pour le calcul final de l'estimation, les installations seront donc retenues **par ordre croissant de l'indicateur MAE, sans dépasser la valeur de 11 % pour cet indicateur et en se limitant au maximum à 3 installations « candidates »**.

Si une installation voisine a un fonctionnement non nominal sur la période à estimer (arrêt pour maintenance, limitation suite à Indisponibilité du Réseau, …), elle pourra être écartée de la liste des installations retenues pour l'estimation.

# 3.2.1.7. Evaluation de la Courbe de Référence

<span id="page-9-2"></span>Sur la période d'estimation, le taux de charge de l'Installation Concernée est calculé pour chaque pas de temps comme la **moyenne des taux de charge, corrigée des coefficients de corrélation linéaires, des installations voisines sélectionnées (au maximum trois)** à l'étape précédente.

Cette chronique de taux de charge est ensuite multipliée par la Puissance Installée de l'Installation Concernée pour déterminer la Courbe de Mesure de production estimée de l'Installation Concernée sur la période d'estimation.

#### <span id="page-9-3"></span>**3.2.2. Evaluation de la Courbe de Référence pour les producteurs relevés en Index**

#### 3.2.2.1. Identification des installations « candidates »

<span id="page-9-4"></span>Les moyens de production de la même filière de production situés à proximité de l'installation sont statistiquement les plus susceptibles de présenter un profil de fonctionnement similaire à cette dernière. Cependant, lorsque le Producteur Concerné est relevé en index, la production ne peut être évaluée à partir des données des autres producteurs relevés en index car les périodes de relève d'index ne coïncident pas nécessairement. On estime donc l'énergie produite à partir des producteurs relevés en Courbe de Mesure, les plus proches du Producteur Concerné.

Par conséquent, le panel des installations « candidates » pour servir de base à l'estimation de l'énergie non injectée sera par défaut constitué des 10 installations les plus proches, de la même filière de production **et dont la production est mesurée par une Courbe de Mesure télé-relevée.** 

**Enedis-NOI-CF\_49E** Version 3

Page : 10/16 02/05/2023

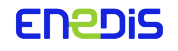

#### 3.2.2.2. Choix d'une période d'apprentissage

<span id="page-10-1"></span><span id="page-10-0"></span>La période d'apprentissage est définie sur une période d'au moins un an.

#### 3.2.2.3. Conversion en taux de charge et calcul de taux de charge moyen

Les installations « candidates » peuvent être de puissance installée différente. En conséquence, la comparaison des profils de fonctionnement s'effectue sur la base des taux de charge (tdc) calculés sur les productions relevées en Courbe de Mesure :

 $taux de charge = tdc = \frac{Pussance}{PuisseInce Installé}$ 

Pour l'Installation Concernée, la production est relevée en index. On calculera un « taux de charge moyen de l'Installation Concernée » comme le ratio entre l'énergie mesurée (index) et l'énergie d'un parc qui aurait eu une production constante égale à la puissance installée sur toute la période de mesure correspondant à l'index.

La comparaison de la production de l'Installation concernée avec celle des installations « candidates » s'effectuera sur la base de productions moyennes : pour chaque installation « candidate », on calculera en effet le taux de charge moyen sur la période d'apprentissage.

#### 3.2.2.4. Calcul d'un critère de « distance » des installations candidates

<span id="page-10-2"></span>Pour chacune des installations « candidates », l'indicateur MAE (Mean Absolute Error ou Erreur Absolue Moyenne, indicateur académique pour les calculs de prévisions d'énergie) est calculé : il correspond ici à l'écart entre le taux de charge moyen de l'Installation Candidate et celui de l'Installation Concernée.

#### 3.2.2.5. Installations « candidates » retenues

<span id="page-10-3"></span>Le critère prépondérant pour la précision de l'estimation finale est l'indicateur MAE (plus il est bas, meilleure est l'estimation).

En second ordre arrive le nombre de voisins finalement retenus : utiliser une installation supplémentaire dans le calcul de l'estimation améliore légèrement celle-ci à condition que la MAE de cette installation supplémentaire ne soit pas significativement dégradée par rapport à celui de la dernière installation retenue.

Pour le calcul final de l'estimation, les installations seront retenues **par ordre croissant de l'indicateur MAE, sans dépasser la valeur de 11 % pour cet indicateur et en se limitant au maximum à 3 installations « candidates »**. Si une installation voisine a un fonctionnement non nominal sur la période à estimer (arrêt pour maintenance, limitation suite à Indisponibilité du Réseau, …), elle pourra être écartée de la liste des installations retenues pour l'estimation.

#### 3.2.2.6. Evaluation de la Courbe de Référence

<span id="page-10-4"></span>Sur la période à estimer, le taux de charge de l'Installation Concernée est calculé pour chaque pas de temps comme la **moyenne des taux de charge, corrigée des coefficients de corrélation linéaires, des installations voisines sélectionnées (au maximum trois)** à l'étape précédente.

Cette chronique de taux de charge est ensuite multipliée par la Puissance Installée de l'Installation Concernée pour déterminer la Courbe de Mesure de production estimée de l'Installation Concernée sur la période d'estimation.

**Enedis-NOI-CF\_49E** Version 3

Page : 11/16 02/05/2023

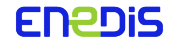

## <span id="page-11-0"></span>3.3. Quantification de l'Energie Non Injectée

# **3.3.1. Description des méthodes de quantification de l'Energie Non Injectée**

<span id="page-11-1"></span>A partir de la Courbe de Référence, de la consigne de limitation et, le cas échéant, de la Courbe de Mesure mesurée, Enedis peut quantifier l'Energie Non Injectée (ENI) de trois manières récapitulées dans le tableau ciaprès.

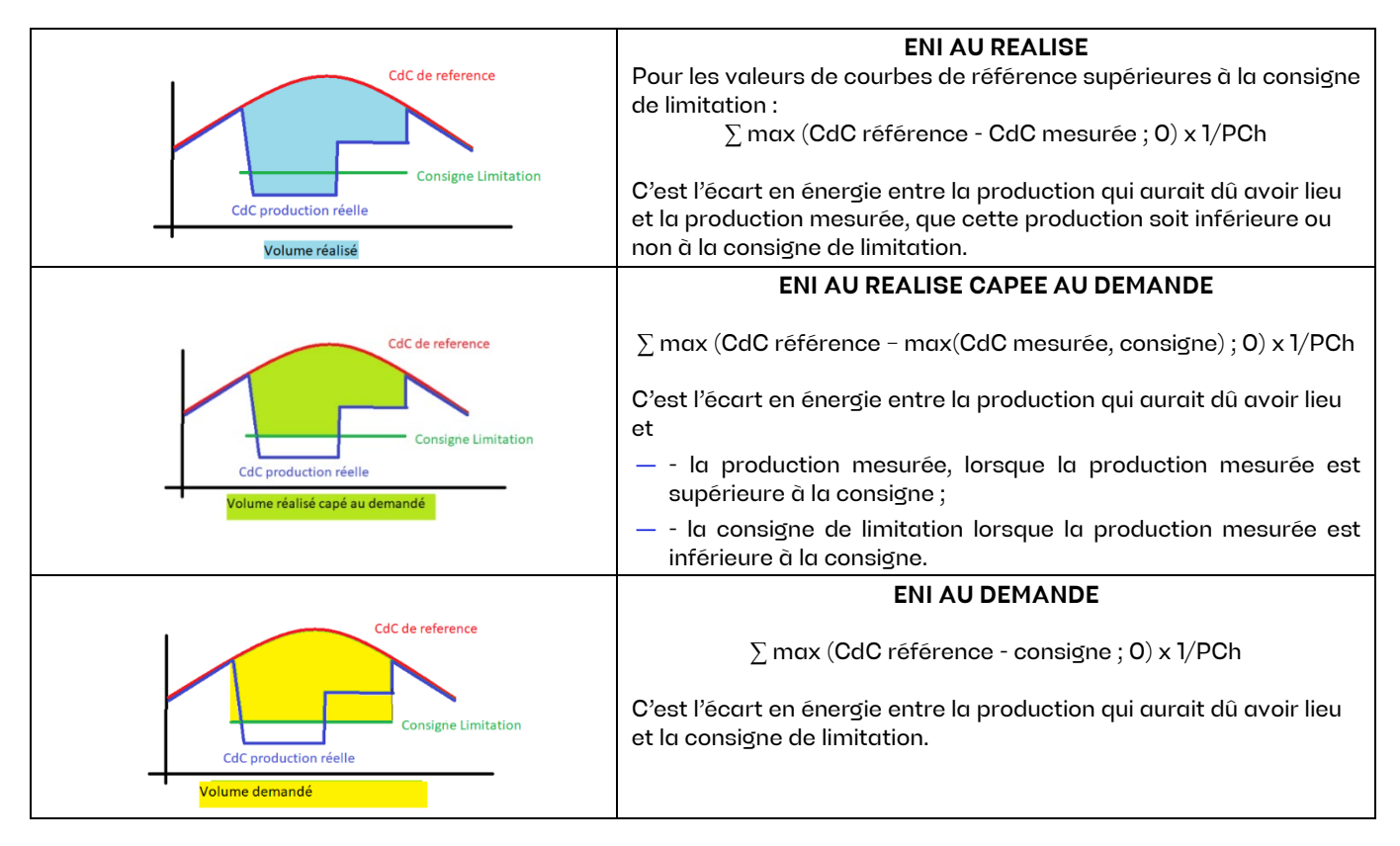

Indépendamment de la méthode retenue pour établir la courbe de référence, le temps début et le temps fin sont définis respectivement comme le dernier pas d'intégration avant le début de la consigne de limitation et le premier pas d'intégration suivant la fin de la consigne de limitation.

#### <span id="page-11-2"></span>**3.3.2. Quantification de l'Energie Non Injectée selon le motif d'indisponibilité**

3.3.2.1. Pour les producteurs raccordés en HTA

<span id="page-11-3"></span>La quantification de l'ENI est évaluée à partir de l'une des deux méthodes détaillées à l'article [3.1.2,](#page-7-2) selon le motif d'indisponibilité notifié au Producteur pour une Limitation:

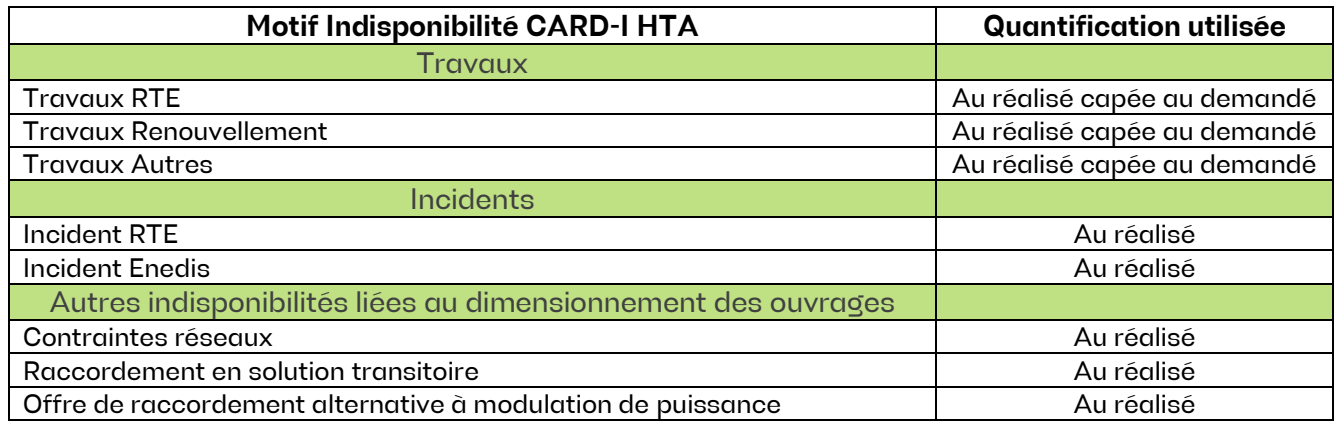

**Enedis-NOI-CF\_49E** Version 3

Page : 12/16 02/05/2023

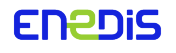

3.3.2.2. Pour les producteurs raccordés en BT

# 3.3.2.2.1. Pour les producteurs relevés en Courbe de Mesure

<span id="page-12-2"></span><span id="page-12-1"></span><span id="page-12-0"></span>Indépendamment du motif d'Indisponibilité notifié, la quantification de l'ENI utilisée est « ENI au réalisé ».

#### 3.3.2.2.2. Pour les producteurs relevés en Index

Indépendamment du motif d'Indisponibilité notifié, la quantification de l'ENI utilisée est « ENI au demandé »

#### <span id="page-12-3"></span>3.4. Prise en compte de l'impact de la limitation lié à l'écart sur le Périmètre d'Equilibre

Certains motifs d'indisponibilité sont éligibles à la correction du périmètre d'équilibre afin de neutraliser le préjudice des écrêtements de la production du fait de la non-injection sur le réseau d'une énergie pourtant prévue dans les programmes d'appel. Le principe d'éligibilité repose sur les choix inhérents des gestionnaires de réseaux relatifs au dimensionnement des réseaux indépendamment des choix de raccordement du producteur. Les modalités de correction des PE sont celles décrites dans les règles MA RE.

#### **3.4.1. Motif d'indisponibilité éligible à la correction du Périmètre d'Equilibre pour les producteurs raccordés en HTA**

<span id="page-12-4"></span>Les motifs d'Indisponibilité éligibles à la correction du périmètre d'équilibre sont reportés dans le tableau suivant :

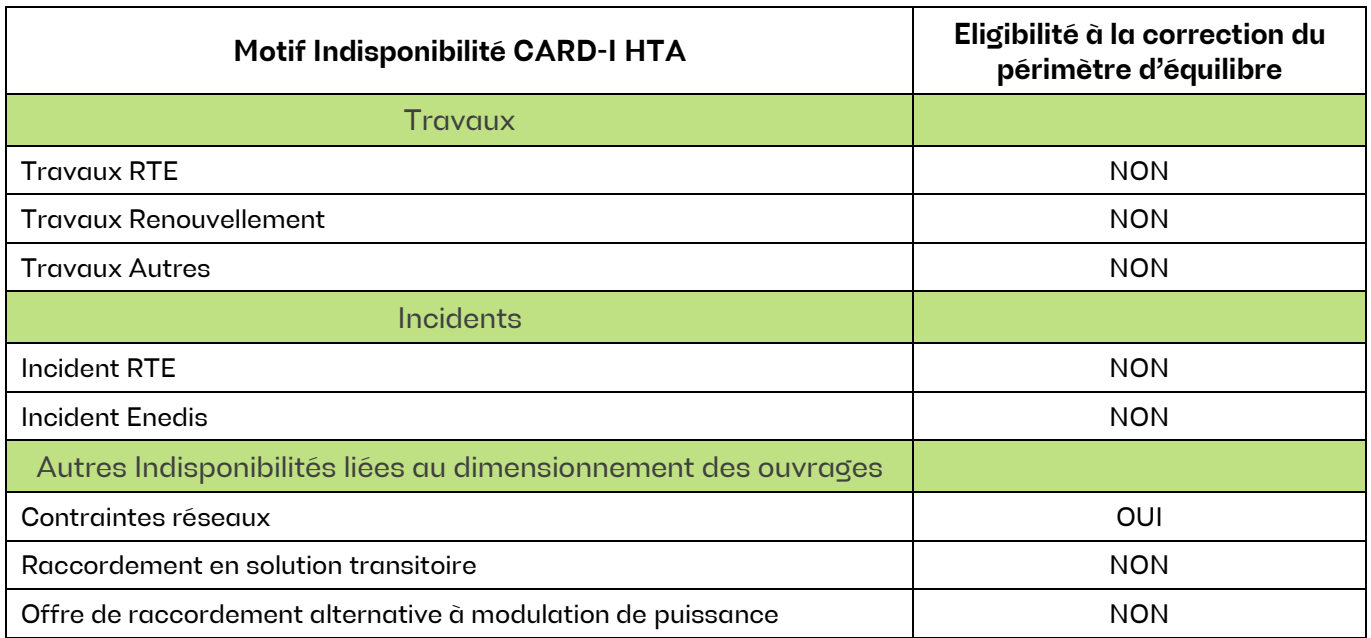

#### **3.4.2. Motif d'indisponibilité éligible à la correction du Périmètre d'Equilibre pour les producteurs raccordés en BT**

<span id="page-12-5"></span>Aucun motif d'Indisponibilité n'est éligible à la correction du périmètre d'équilibre.

#### <span id="page-12-6"></span>3.5. Valorisation de la quantification de l'Energie Non Injectée

Sur la période d'estimation, l'énergie non injectée est valorisée selon le type de valorisation du producteur (Tarif OA, Tarif de référence CR, site sans tarif garanti[2\)](#page-12-7).

Dans tous les cas, Enedis versera la différence entre le résultat de cette valorisation de l'ENI et le montant déjà perçu par le producteur au travers du responsable d'équilibre, ci-dessous appelé Tarif pris en compte par Enedis.

<span id="page-12-7"></span><sup>&</sup>lt;sup>2</sup> Les sites sans tarif garanti correspondent à tous les sites qui ne sont ni en OA ni en CR.

Le Tarif pris en compte par Enedis selon le type de valorisation et la correction ou non du périmètre d'équilibre découlant de ce principe est reporté dans le tableau suivant (€/kWh).

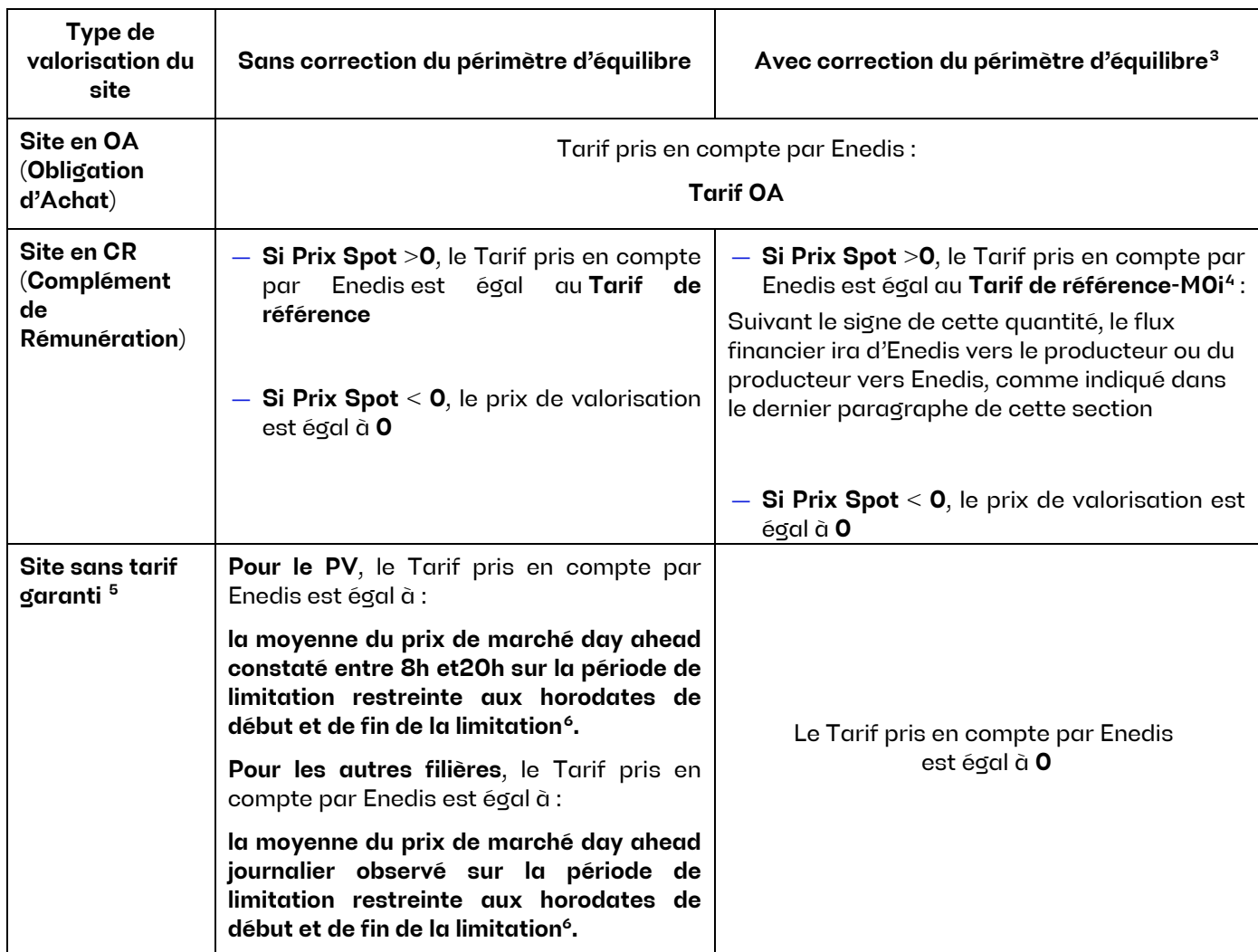

<span id="page-13-0"></span>Les Producteurs en OA ou en CR s'engagent à informer Enedis en amont des indemnisations versées des changements tarifaires en précisant le cas échéant leur durée de validité.

Le montant et la quantité d'énergie sont alors communiqués au Producteur Concerné pour chaque événement d'Indisponibilité éligible à l'indemnisation. Cette indemnisation du préjudice peut ensuite être revue par Enedis sur la base d'éléments circonstanciés communiqués en retour par le Producteur Concerné.

Pour les producteurs sous Complément de Rémunération, le flux financier induit par la correction du Périmètre d'Equilibre est un flux bidirectionnel[7](#page-13-5) :

— il va d'Enedis vers le Producteur lorsque Tarif de référence-M0i >0 ;

<span id="page-13-1"></span><sup>&</sup>lt;sup>3</sup> La correction du périmètre d'équilibre (PE) sera déclenchée progressivement selon le type de valorisation à partir des dates Q et Q' définies dans la section 2 des règles MA RE en vigueur au 01/09/2022 (v10).

<span id="page-13-2"></span><sup>4</sup> Donnée mise à disposition par la CRE au lien suivant [: https://www.data.gouv.fr/fr/datasets/donnees necessaires au calcul](https://www.data.gouv.fr/fr/datasets/donnees%20necessaires%20au%20calcul%20descomplements%20de%20remuneration/)  [descomplements de remuneration/](https://www.data.gouv.fr/fr/datasets/donnees%20necessaires%20au%20calcul%20descomplements%20de%20remuneration/)

<span id="page-13-3"></span><sup>5</sup> Les sites sans tarif garanti correspondent à tous les sites qui ne sont ni en OA ni en CR.

<span id="page-13-4"></span><sup>6</sup> Les prix de marché day ahead sont accessibles sur le site EPEX SPOT [\(https://www.epexspot.com/fr\).](https://www.epexspot.com/fr)

<span id="page-13-5"></span> $^7$  Conformément à l'attendu exprimé par la CRE dans son courrier du 27/02/2023 portant sur la Mise en œuvre de la correction des périmètres d'équilibre pour les sites en Obligation d'Achat et Complément de Rémunération.

— il va du Producteur vers Enedis lorsque Tarif de référence-M0i <0. Dans ce dernier cas, le Producteur reverse à Enedis le montant M0i-Tarif de référence.

# <span id="page-14-0"></span>**4. Méthodologie d'estimation du préjudice subi lié aux Indisponibilités du réseau pour les producteurs hors filière photovoltaïque et éolienne**

La méthodologie d'estimation du préjudice lié à une Indisponibilité du réseau pour les producteurs hors photovoltaïque et éolien est la même que celle décrite à l'article 3 à une différence près : la courbe de référence ou l'index seront établis sur la base d'éléments circonstanciés communiqués par le Producteur Concerné.

# <span id="page-14-1"></span>**5. Planification ou report tardif de travaux pour les producteurs raccordés en HTA**

#### <span id="page-14-2"></span>5.1. Rappel des principes décrits aux Conditions Générales du contrat

« Enedis peut être amenée, hors intervention urgente, à planifier ou reporter certaines Indisponibilités moins de 7 jours calendaires avant le début des travaux. Dans ce cas, Enedis indemnise le Producteur sur la base du préjudice direct et certain subi par le Producteur correspondant :

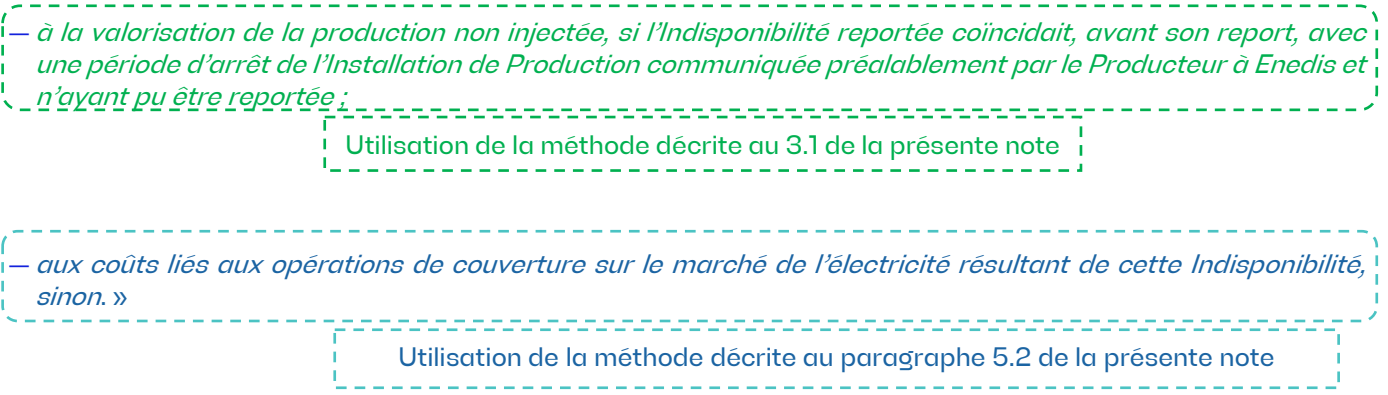

Les Conditions Générales du contrat renvoient également à cette méthode dans l'extrait suivant : « Dans le cas d'un dépassement de plus de 24 heures de la durée de l'Indisponibilité notifiée au Producteur (durée effective de l'Indisponibilité plus longue ou plus courte de 24 heures que la durée notifiée), Enedis prend en charge les impacts financiers pour le Producteur dans les conditions prévues à l'article 6.1.2.1.3 des Conditions Générales ».

#### <span id="page-14-3"></span>5.2. Méthodologie d'estimation du préjudice d'un Producteur valorisant son énergie sur le marché

A l'échéance du délai contractuel de prévenance (J-7), les installations vendant leur énergie sur les marchés peuvent valoriser leur production sur les marchés à terme.

Si par la suite une intervention était planifiée par Enedis, le producteur serait alors contraint d'acheter sur les marchés (au plus tard sur le marché spot en J-1) l'énergie qu'il ne pourra livrer avec son installation.

Si le coût d'achat en court terme est supérieur au prix de vente à terme, la situation crée un préjudice financier au producteur.

L'analyse réalisée sur les cotations de chaque jour des années 2020 et 2021 a montré que :

- —en moyenne, les prix Spot ont été inférieurs aux prix à terme. Sur cette période, la situation de planification tardive n'aurait donc en moyenne pas créé de préjudice mais opportunément un gain de 2,1 € / MWh. Ainsi, par exemple, lors d'une journée moyennement ventée (facteur de charge = 23 %), une installation éolienne tirera en moyenne une externalité positive de 9,9 € / MW / jour ;
- si l'on considère uniquement les journées de livraison « préjudiciables» (prix Spot > prix Forward), l'écart moyen entre prix court terme et prix à terme à ces dates est de 1,6 € / MWh. Ainsi, par exemple, lors d'une journée particulièrement ventée (facteur de charge = 43 %), une installation éolienne subira un préjudice de 16  $\epsilon$  / MW / jour.

**Enedis-NOI-CF\_49E** Version 3

Page : 15/16 02/05/2023

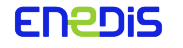

Eu égard à ces montants, aux puissances moyennes des installations de chaque filière et à leur taux de charge, et dans un souci de simplicité, il sera versé aux installations valorisant leur énergie sur le marché **une indemnité forfaitaire de 150 € / journée entière de travaux planifiée au-delà du préavis contractuel de 7 jours.** Ce montant forfaitaire constitue, au regard des conditions de marché des années 2020 et 2021, un majorant du coût des opérations de couverture (et une externalité positive supplémentaire quand la configuration des prix de marchés est positive pour le Producteur Concerné).

**Enedis-NOI-CF\_49E** Version 3

Page : 16/16 02/05/2023

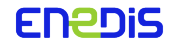